## Alan Hovhaness – Exile Symphony (2011)

Written by bluesever Tuesday, 06 August 2013 15:45 -

Alan Hovhaness – Exile Symphony (2011)

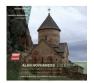

 Armenian Rhapsody No. 1 Song of the Sea (1933) 2. I. Moderatoespressivo 3.II. Adagio espressivo 4.Armenian Rhapsody No. 2, Op. 51 (1944) Concerto for Soprano Saxophone and Strings, Op. 344 (1980)
I. Andante; Fuga 6.II. Adagio espressivo; Allegro 7.III. Let the Living and the Celestial Sing 8.Armenian Rhapsody No. 3, Op. 189 (1944) Symphony No. 1, Exile, Op. 17, No. 2 (1936)
I. Andante espressivo; Allegro 10.II. Grazioso 11.III. Finale. Andante; Presto John McDonald, piano Kenneth Radnofsky, soprano saxophone Boston Modern Orchestra Project Gil Rose, conductor

One of the most intriguing and individual of 20th-century American composers, Alan Hovhaness rejected the cosmopolitan modernism of other leading composers of the 1930s and '40s. The connection Hovhaness felt with his Armenian heritage is evident in his Exile Symphony, which commemorates the flight forced upon those people by the Ottoman Turks after World War I. Delicacy, charm and vitality in the Fantasy on Japanese Woodprints evoke the composer's love for Japan, and the 1980 eruption of Mount Saint Helens inspired the Symphony No 50, with its remarkable evocation of the violent power and hauntingly mystic beauty of nature in "startlingly realistic engineering". --- naxos.com

download: <u>uploaded</u> <u>anonfiles</u> <u>mega</u> <u>4shared</u> <u>mixturecloud</u> <u>yandex</u> <u>mediafire</u> <u>zidd</u> <u>u</u>

back